МУНИЦИПАЛЬНОЕ КАЗЕННОЕ УЧРЕЖДЕНИЕ ДОПОЛНИТЕЛЬНОГО ОБРАЗОВАНИЯ «ДВОРЕЦ ТВОРЧЕСТВА» ЦЕНТР ТВОРЧЕСКОГО РАЗВИТИЯ «АКАДЕМИЯ ДЕТСТВА»

«Рассмотрено и принято» Педагогическим советом ЦТР«Академия детства» Протокол № 2 от 31.08.2022 г.

Утверждено Приказом И.О. директора МКУДО «Дворец творчества» О.О. Смолиной № 217 от31.08.2022 г.

Дополнительная общеразвивающая программа технической направленности

#### **«Мир дизайна»**

Возраст обучающихся: 12-17 лет Срок реализации: 2 года

> Программу составил педагог ДО Симакова А.М.

Талица 2022

#### **1. Основные характеристики программы**

#### **1.1. Пояснительная записка**

Дополнительная общеразвивающая программа «Мир дизайна» является программой технической направленности и ориентирована на развитие у обучающихся чувства стиля, правильное распределение времени, профессиональное ориентирование в сфере графического дизайна. Программа ориентирована на изучение графических компьютерных программ векторной и растровой графики в рамках их широкого использования, а также специальных профессиональных возможностей.

Программа разработана в соответствии со следующими нормативными документами:

1. Федеральный закон «Об образовании в Российской Федерации» от 29.12. 2012 года № 273-Ф3.

2. Приказ Министерства образования и науки РФ от 29.08.2013 года  $N<sub>2</sub>$  1008 г. Москва. «Об утверждении Порядка организации и осуществления образовательной деятельности по дополнительным общеобразовательным программам».

3.Приложение к Приказу Министерства образования и науки Российской Федерации (Минобрнауки России) от 09 ноября 2018 г. № 196 «Об утверждении Порядка организации и осуществления образовательной деятельности по дополнительным общеобразовательным программам».

4. Методические рекомендации по проектированию дополнительных общеразвивающих программ (письмо Министерства образования и науки Российской Федерации от 18 ноября 2015 г. № 09-3242).

5. Приказ Министерства просвещения РФ от 5 августа 2020 года N 882/391«Об организации и осуществлении образовательной деятельности при сетевой форме реализации образовательных программ».

6. Проект «Уральская инженерная школа» на 2015-2034 от 06.10.2014 № 453- УГ (с изм. От 31.05.2016 №307 –УГ).

7. Постановление Главного государственного санитарного врача РФ от 28 сентября 2020 года № 28 «Об утверждении санитарных правил СП 2.4 3648 – 20 «Санитарно-эпидемиологические требования к организациям воспитание и обучения, отдыха и оздоровления детей и молодёжи».

Программа предназначена для детей 12-17 лет. Обучающиеся пройдут теорию и практику по приобретению знаний и применению их в различных проектах и сферах жизни.

**Новизна предлагаемой программы** заключается в том, что графический дизайн является относительно новой и интересной специальностью. Программа является комплексной. Изучение элементов таких предметов как «Цветоведение», «Шрифт», «Основы композиции»,

«Графические редакторы», «Фирменный стиль» знакомит учащихся не только с особенностями дизайнерского мастерства, но и помогает более осознанно выбрать будущую профессию. В ходе обучения учащиеся занимаются проектной деятельностью, что позволяет не только развить художественный вкус, способность анализировать ситуацию, учит ставить перед собой цели и задачи, расставлять акценты, прогнозировать ожидаемый результат, но и сформировать мотивацию к творческой работе.

**Актуальность** программы обусловлена тем, что дизайн — это долгий процесс от концепции до воплощения идей и их тестирования на практике. Овладевая новыми навыками и решая проблемы, дети развивают в себе независимость, которая способствует их росту, ведь ответы на многие вопросы придется искать самостоятельно, пробовать, ошибаться, пробовать снова. Дизайн увлекает пробовать, пока не получится, как нужно. В конце концов, ребенок развивает не только мастерство, но и уверенность в своих способностях решать проблемы.

**Педагогическая целесообразность программы** определяется тем, что овладение основами графического дизайна представляется одним из эффективных средств формирования у детей зрительной координации и вкуса, а также помогает развить интеллектуальные способности ребенка. Навыки, полученные в результате обучения графическому дизайну, могут помочь обучающимся в самосовершенствовании и профессиональной ориентации.

 Программа разработана с учетом особенностей развития среднего и старшего школьного возраста. Тематические блоки программы подобраны в соответствии с актуальными тенденциями и запросами современного общества. Программа включает в себя различные формы работы, что способствует активному вовлечению обучающихся в учебновоспитательный процесс и более быстрому достижению педагогических целей за счет приобретения участниками практического опыта.

#### **Основные методы и формы работы:**

При реализации программы используются следующие методы:

1. Словесный метод (рассказ, лекция, беседа) применяется при объяснении теоретического материала.

2. Наглядный метод (показ, демонстрация) применяется как при объяснении теоретического материала, так и для демонстрации изучаемых действий. Используются электронные презентации, видеоматериалы, наглядные пособия и другие дидактические материалы;

3. Практическая работа (выполнение практических заданий с использованием технического оборудования и специализированных программ).

#### **Формы организации обучающихся на занятии:**

-групповые – при изучении теоретического материала;

-индивидуально-групповые – при проведении практических занятий. **Формы проведения занятий:**

- рассказ;

- беседа;

- практическое занятие;

- игра;

- викторина.

**Адресат программы:** Программа адресована обучающимся от 12 до 17 лет.

**Сроки реализации программы:** Два года

**Форма обучения**: очная.

**Уровень:** стартовый 1 год обучения. Базовый: 2 год обучения.

**Срок реализации программы и режим занятий:** дополнительная развивающая программа "Мир дизайна" рассчитана на 2 года обучения – 280 часов.

1 год обучения- 140 часов, 2 раза в неделю по 2 часа. Продолжительность занятия- 40 минут.

2 год обучения- 140 часов, 2 раза в неделю по 2 часа. Продолжительность занятия- 40 минут.

#### **1.2 Цель и задачи программы**

**Цель**: формирование у обучающихся творческой личности, подготовка обучающихся к поступлению на специальность "графический дизайнер", формирование у детей понимания графического дизайна как части нашей привычной жизни.

#### **Задачи:**

#### **Обучающие:**

 возможность каждому обучающему создать условия для проявления творческих способностей;

• обучить навыкам работы в графических редакторах;

 обучить основам дизайна фирменного стиля, многостраничных изделий.

#### **Развивающие**

- развить у обучающихся художественно-эстетический вкус при составлении композиции и объектов дизайна;
- развивать творческую деятельность обучающегося;
- знакомить с работой дизайнера.

#### **Воспитательные**

- содействовать организации содержательного досуга;
- воспитывать эмоциональную отзывчивость на явления художественной культуры;
- формировать общую культуру обучающихся;
- воспитывать аккуратность, прилежание в работе, трудолюбие.

## **1.3. Содержание программы**

# **Учебный (тематический) план первого года обучения**

**Цель:** освоении обучающимися обязательного минимума по «Adobe Photoshop», формирование и развитие творческих способностей обучающихся.

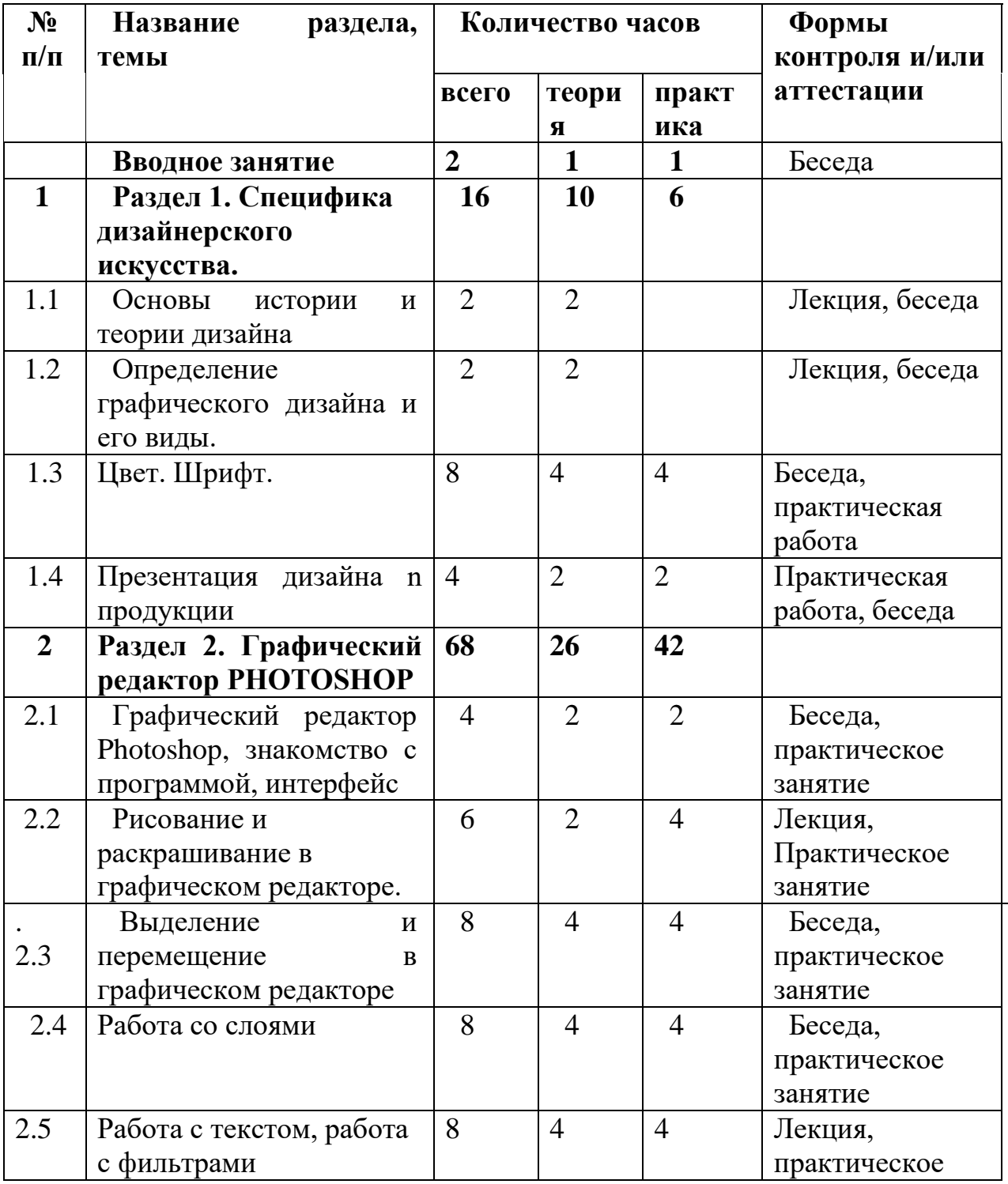

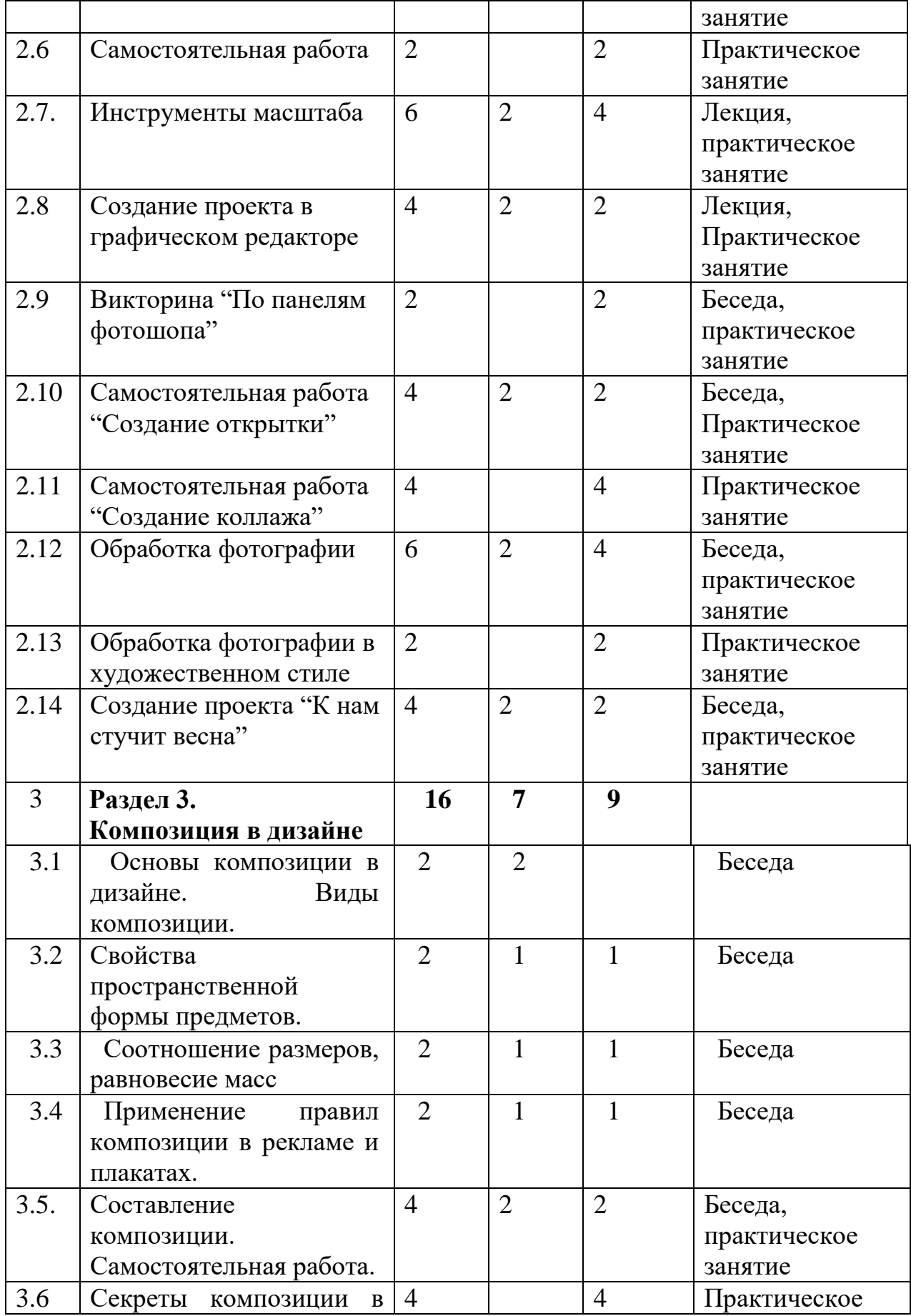

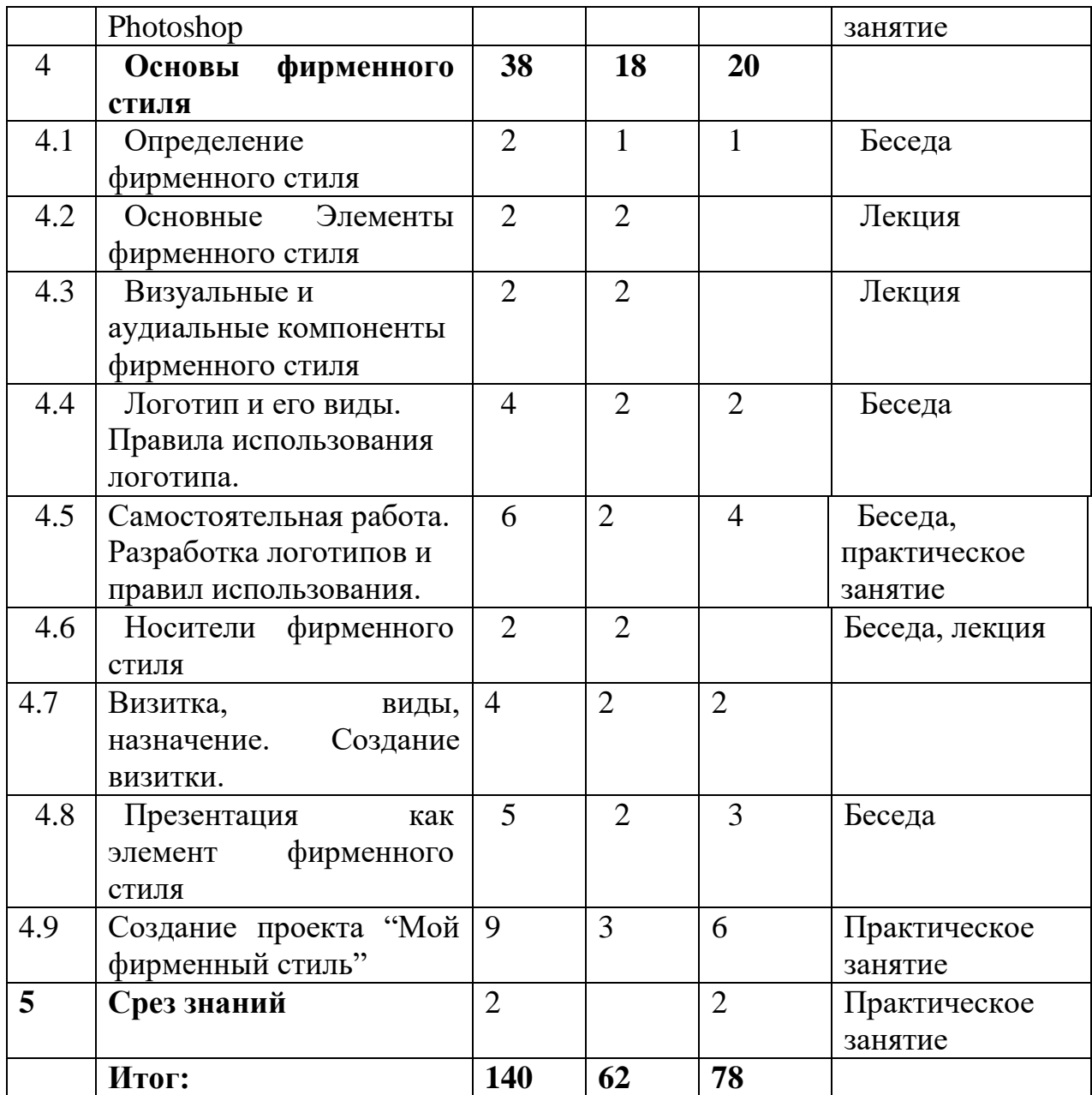

### **Содержание учебного(тематического) плана первого года обучения**

#### **1 Вводное занятие (2ч)**

*Теория)*: Знакомство с группой. Правила техники безопасности. Презентация «Графический дизайн в современном мире».

*Практика:*Создание эмблемы, девиза дто «Мир дизайна». Игры на первичное знакомство, ознакомление с программой, темами, расписанием.

**Раздел 1. Специфика дизайнерского искусства. (16 ч.)**

## **1.1 Основы истории и теории дизайна**

*Теория:*Понятие "Дизайн". Презентация о появлении и развитии графического дизайна в мире.

**1.2 Определение графического дизайна и его виды.**

*Теория*: Лекция и беседа о графическом дизайне, его видах и значении в повседневной жизни. Просмотр презентации.

## **1.3 Цвет. Шрифт.**

*Теория:* Понятие терминов «Цвет. Шрифт». Разновидности. История возникновения. Влияние шрифта и цвета на восприятие.

*Практика(4ч)*: Упражнение на подбор цвета и шрифта к объекту. Создание шрифта.

# **1.4 Презентация дизайна n продукции**

*Теория:* Изучение видов дизайн-продукции и способов их представления. Практика: Создание эскиза любой дизайн-продукции, его презентация.

## **2. Раздел 2. Графический редактор PHOTOSHOP (68 ч.)**

## **2.1 Графический редактор Photoshop, знакомство с программой, интерфейс**

*Теория:* Лекция о программе Photoshop, история ее появления, назначение. Возможности программы. Лекция и беседа об интерфейсе программы, просмотр основных инструментов. Основные понятия: растровое изображение, пиксель, слои, инструменты.

*Практика:* Использование основных клавиш и кнопок.

# **2.2. Рисование и раскрашивание в графическом редакторе.**

Теория: Основной и фоновый цвет, режимы смешивания цвета, использование инструментов: карандаш, заливка, кисть, ластик. Инструмент: перо.

Практика: Создание рисунка с помощью инструмента: перо. Создание рисунка с помощью инструмента: кисть, ластик, карандаш.

## **2.3. Выделение и перемещение в графическом редакторе**

Теория: Основные понятия выделение. Инструменты: лассо, волшебная палочка, область. Изменения границ выделения. Преобразования над выделением.

Практика: Выделение объекта с помощью инструментов. Создание изображения с помощью инструментов выделения.

### **2.4. Работа со слоями**

Теория: Основные понятия: слой, слой-маска, эффект. Операции над слоями. Необходимость слоев в растровом изображении.

Практика: Создание изображения или коллажа с приминением слоев.

# **2.5 Работа с текстом, работа с фильтрами**

Теория: Основные понятия: текст. Особенности простого и фигурного текста. Масштабирование, размещение вдоль траектории. Изменение форм символа.

Практика: Создание этикеты с ипсользованием инструментов текста.

# **2.6 Самостоятельная работа**

Практика:Создание постера с применением полученых знаний и навыков.

# **2.7 Инструменты масштаба**

Теория: Инструменты масштаба: лупа, рука. Заливка мелких деталей. Практика: Раскрашивание мелких деталей с помощью мелких инструментов.

## **2.8 Создание проекта в графическом редакторе**

Теория: Обсуждение темы проекта, обсуждение эскизов.

Практика: Создание дизайн-проекта в графическом редакторе с помощью полученных навыков и умений.

## **2.9 Викторина "По панелям фотошопа"**

Практика: Игра-викторина, составленная по пройденному материалу.

# **2.10 Самостоятельная работа "Создание открытки"**

Теория: Обсуждение темы открытки, обсуждение эскизов.

Практика: Создание открытки по заданной тематике в графическом редакторе с помощью полученных навыков и умений.

## **2.11 Самостоятельная работа "Создание коллажа"**

Теория: Обсуждение темы открытки, обсуждение эскизов.

Практика: Создание открытки по заданной тематике в графическом редакторе с помощью полученных навыков и умений

## **2.12 Обработка фотографии**

Теория: Обработка фотографии, виды, инструменты для обработки фотографий.

Практика: Обработка фотографии.

## **2.13 Обработка фотографии в художественном стиле**

Практика: Обработка фотографии в художественном стиле с применением полученных знаний и навыков.

## **2.14 Создание проекта "К нам стучит весна"**

Теория: Обсуждение идеи проекта, обсуждение эскизов.

Практика: Создание графического объекта по заданной теме. Презентация проекта.

### **3. Раздел 3. Композиция в дизайне (16 ч.)**

## **3.1 Основы композиции в дизайне. Виды композиции.**

Теория: Лекция об основах композиции. Определение композиции. Презентация "Виды композиции".

# **3.2 Свойства пространственной формы предметов.**

Теория: Лекция о свойствах пространственной формы предметов.

## **3.3 Соотношение размеров, равновесие масс**

Теория: Лекция о соотношении размеров, равновесии масс. Определение "масса", "размер".

Практика: Выполнение заданий на соотношении размеров, равновесии масс.

## **3.4. Применение правил композиции в рекламе и плакатах.**

Теория: Просмотр презентации "композиций в рекламах и плакатах". Обсуждение.

Практика: Создаем эскиз плаката с правильной композицией по примерам.

## **3.5. Секреты композиции в Photoshop**

Практика: Создание графического объекта с приминением правил композиции.

## **Раздел 4. Основы фирменного стиля (38 ч.)**

# **4.1 Определение фирменного стиля**

Теория: Лекция и беседа о фирменном стиле и его влиянии на современное общество.

Практика: Упражнения на определение фирменного стиля.

# **4.2 Основные Элементы фирменного стиля**

Теория: Лекция и просмотр презентации об элементах фирменного стиля.

# **4.3 Визуальные и аудиальные компоненты фирменного стиля**

Теория: Лекция и беседа о визуальных и аудиальных компонентах фирменного стиля.

## **4.4. Логотип и его виды. Правила использования логотипа.**

Теория:Беседа, просмотр презентации о логотипах и правилах использования. Определение: логотип, элементы логотипа.

Практика: Создание логотипа с использованием полученных знаний и навыков.

#### **4.5. Самостоятельная работа. Разработка логотипов и правил использования.**

Теория: Беседа, обсуждение.

Практика: Создание логотипа в графическом редакторе с использованием полученных знаний и навыков.

### **4.6. Носители фирменного стиля**

Теория: Лекция о носителях фирменного стиля. Беседа

## **4.7. Визитка, виды, назначение. Создание визитки**

Теория: Презентация о визитках, их видах, назначение.

Практика: Создание эскиза визитки.

## **4.8. Презентация как элемент фирменного стиля**

Теория: Определение презентации. Лекция о значении дизайна презентации

Практика: Создание дизайна слайдов презентации.

## **4.9. Создание проекта "Мой фирменный стиль"**

Теория: Обсуждение темы и эскизов проекта.

Практика: Обсуждение проекта. Создание элементов фирменного стиля, презентация своей работы.

## **5. Срез знаний**

Практика: Тестовая часть по пройденным знаниям.

## **Планируемые результаты первого года обучения**

Личностные результаты:

- Освоил программу Adobe Photoshop;
- Умеет анализировать тему и выбирать лучший вариант;
- Умеет строить ассоциативный ряд;
- Владеет правилами поведения на занятии;
- Сформировано чувство стиля, эстетическое восприятие окружающей среды.

Метапредметные результаты:

- владеет способностью принимать и сохранять цели и задачи учебной деятельности, поиска средств ее осуществления;
- освоил способы решения проблем творческого и поискового характера.

Предметные результаты:

- Знает основы композиции и умеет их применять;
- Владеет инструментами графического редактора;
- Имеет понятие о фирменном стиле, умеет пользоваться его элементами.

Результативность образовательной деятельности определяется способностью обучающихся на каждом этапе расширять круг задач на основе использования полученной в ходе обучения информации и навыков.

**Цель:** повторение полученных знаний в первом году обучения и их применении на практике, освоении учащимися обязательного минимума по «Adobe Illustrator», формирование и развитие творческих способностей обучающихся.

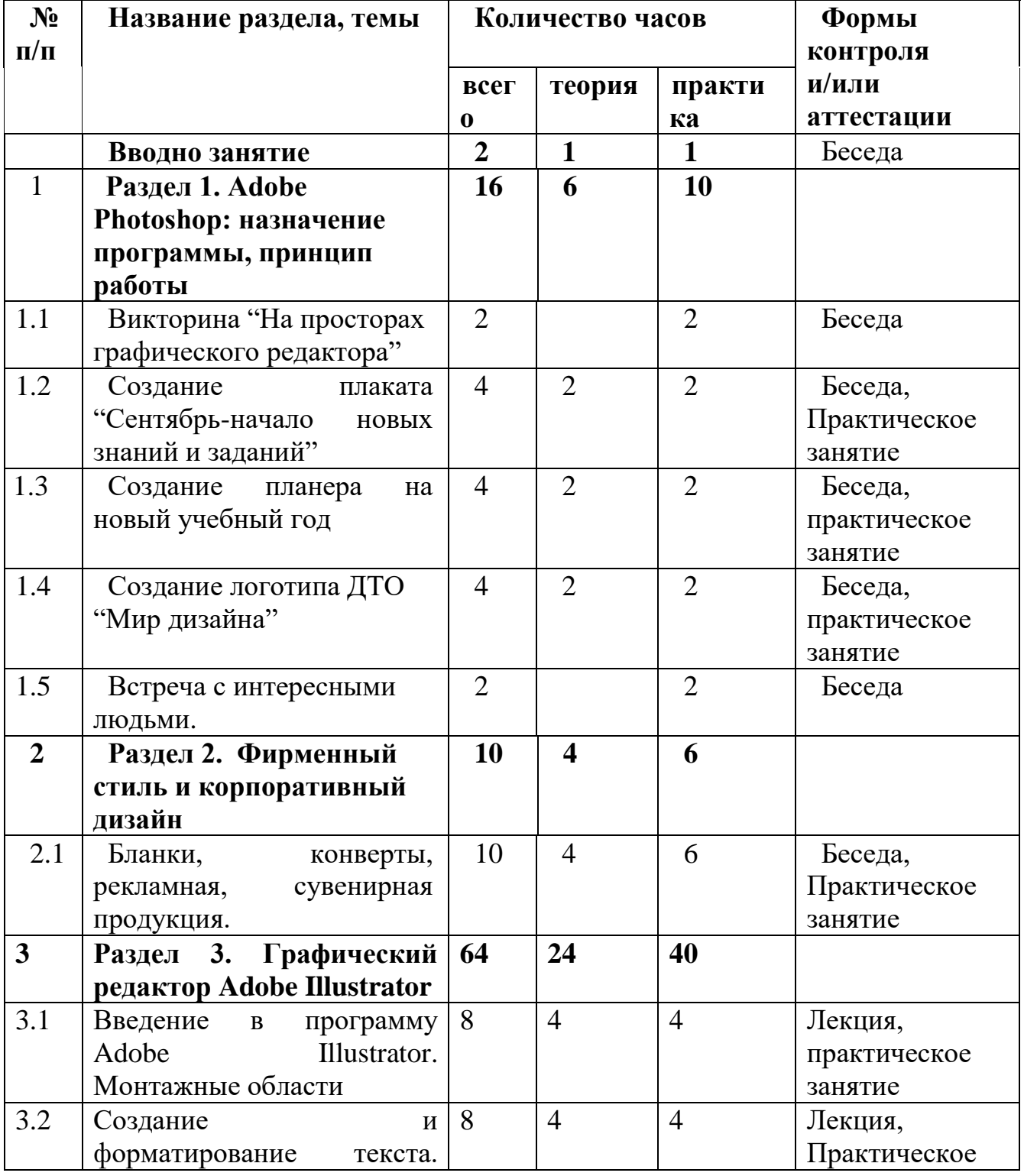

## **Учебный (тематический) план второго года обучения**

![](_page_13_Picture_292.jpeg)

![](_page_14_Picture_240.jpeg)

## **Содержание учебного(тематического) плана второго года обучения**

### **1 Вводное занятие (2ч)**

*Теория*: Знакомство с планом на год.

*Практика:* Повторение полученных знаний и навыков.

**Раздел 1. Adobe Photoshop: назначение программы, принцип работы (64 ч.)**

#### **1.1 Викторина "На просторах графического редактора"**

*Практика :* Викторина на знание программы Adobe Photoshop.

#### **1.2 Создание плаката "Сентябрь-начало новых знаний и заданий"**

*Теория*: Обсуждение темы задания, обсуждение эскизов.

*Практика:* Создание плаката на заданную тему в графическом редакторе.

### **1.3 Создание планера на новый учебный год**

*Теория:* Обсуждение задания. Просмотр примеров современных планеров. *Практика*: Создание планера в графическом редакторе согласно заданию.

# **1.4 Создание логотипа ДТО "Мир дизайна"**

*Теория:* Обсуждение задания. Обсуждение эскизов.

*Практика:* Создание логотипа ДТО "Мир дизайна" в графическом редакторе.

#### **1.5 Встреча с интересными людьми**

*Практика:* Экскурсия в салон "Смайлик".

#### **Раздел 2. Фирменный стиль и корпоративный дизайн Теор:4 часов, практич: 10 часов**

# **2.1 Бланки, конверты, рекламная, сувенирная продукция.**

*Теория:* Просмотр презентации о фирменном стиле. Определения: бланк, конверт, рекламная, сувенирная продукция. Обсуждение изученного материала. Правила создания фирменного стиля конверта, бланка, сувенирной продукции.

*Практика:* Создание конверта в графическом редакторе с использованием изученного материала

## **Раздел 3. Графический редактор Adobe Illustrator (64 ч.)**

# **3.1 Введение в программу Adobe Illustrator. Монтажные области**

*Теория:* Определение и назначение программы, возможности и необходимость редактора в векторной графике. Определение монтажной области, ее назначение.

*Практика: Создание рисунка с помощью инструмента: перо. Создание рисунка с помощью инструмента: кисть, ластик, карандаш.*

## **3.2 Создание и форматирование текста. Режимы рисования. Работа с кистями. Управление обводками. Выравнивание объектов. Дизайн в перспективе Работа с символами**

*Теория:* Основные определения инструментов графического редактора. Назначение инструментов, наглядный пример.

*Практика:* Использование инструментов в графическом редакторе.

## **3.3 Создание и редактирование фигур**

*Теория:* Определение: фигура. Виды фигур, их роль в рисунках.

*Практика:* Создание простых фигур, их редактирование с помощью различных инструментов.

### **3.4 Рисование с помощью инструмента Pen и Pencil**

*Теория:* Определение инструмента, его назначение и возможности. *Практика:* Рисование простых объектов с помощью изученного инструмента.

### **3.5 Комбинирование графики Illustrator с файлами других приложений**

*Теория:* Необходимость комбинирования разных видов графики, наглядные примеры. Возможные способы.

*Практика:* Пробуем комбинировать растровую и векторную графику. **3.6 Трассировка изображений** 

*Теория: Определение: трассировка изображения, виды трассировки. Практика: Используем инструмент трассировки в иллюстраторе.* 

## **3.7 Рисуем фуд-иллюстрацию в графическом редакторе**

*Теория:* Обсуждение технического задания.

*Практика:* Рисование фуд-иллюстрации с применением изученных инструментов и знаний.

# **3.8 Создаем бесшовный узор**

*Теория: Обсуждение технического задания.*

*Практика:* Рисуем бесшовный узор по техническому заданию используя изученные инструменты и знания.

## **3.9 Рисуем животных**

*Теория:* Обсуждение темы практической работы.

*Практика:* Рисуем животного с использованием изученных инструментов и знаний.

## **3.10 Создание фирменного персонажа**

*Теория:* Обсуждение фирменного персонажа. Обсуждение темы.

*Практика:* Создание фирменного персонажа с использованием изученных инструментов и знаний.

## **Раздел 4.Информационный дизайн и медиа (30 ч.)**

## **4.1 Листовка, флаер**

*Теория:* Определение: флаер, листовка. Их назначение, виды.

*Практика:* Создание листовки в графическом редакторе на заданную тему.

## **4.2 Плакат (афиша)**

*Теория:* Определение: плакат. Виды, назначение.

*Практика:* Создание плаката на заданную тему в графическом редакторе.

## **4.3 Шрифтовое оформление стихотворения**

*Теория:* Смотрим и обсуждаем примеры шрифтового оформления стихотворения.

*Практика: Оформляем стихотворение в графическом редакторе.* 

#### **4.4 Дизайн информационных носителей фирменного стиля Академии детства**

*Теория:* Обсуждение темы практической работы. Выбираем информационный носитель.

*Практика:* Создание выбранного информационного носителя с элементами фирменного стиля.

## **4.5 Создание дизайна закладок**

*Теория:* Определение: закладка. Их виды.

*Практика:* Создание дизайна закладки в графическом редакторе.

## **4.6 Викторина по информационному дизайну**

*Практика:* Викторина по полученным знаниям в разделе "информационный дизайн".

**Раздел 5. Графический дизайн. (28 ч.)**

## **5.1 Совмещаем работу в графических редакторах Adobe Photoshop и Adobe Illustrator**

## *Теория:* Лекция

*Практика:* Создаем графический продукт используя два графических редактора и два вида графики.

## **5.2 Создание коллажа на заданную тему с применением навыков и умений фирменного стиля**

*Теория:* Выбор и обсуждение темы и эскизов

*Практика:* Создаем коллаж за прошедший учебный год с применением знаний модуля "Фирменный стиль" в графическом редакторе.

#### **5.3 Создание продукта графического дизайна на свободную тему** *Теория:* Обсуждение и выбор темы практической работы.

*Практика:* Создание объекта графического дизайна в графических редакторах.

# **5.4 Итоговый проект**

*Теория:* Обсуждения технического задания.

*Практика:* Создание проекта в графическом редакторе. Презентация проекта.

# **Планируемые результаты второго года обучения**

Личностные результаты:

- Освоил программу Adobe Illustrator;
- Умеет анализировать тему и выбирать лучший вариант;
- Умеет работать творчески и самостоятельно мыслить.

Метапредметные результаты:

- умеет соотносить свои действия с планируемыми результатами, осуществлять контроль своей деятельности в процессе достижения результата, определять способы действий в рамках предложенных условий и требований, корректировать свои действия в соответствии с изменяющейся ситуацией;
- умеет оценивать правильность выполнения учебной задачи, собственные возможности ее решения.

Предметные результаты:

- Умеет работать с двумя графическими редакторами (векторным и растровым);
- Имеет представление о графическом дизайне и способах его осуществления;
- Имеет понятие способах использования графического дизайна в обыденной жизни.

Результативность образовательной деятельности определяется способностью обучающихся на каждом этапе расширять круг задач на основе использования полученной в ходе обучения информации и навыков.

#### **2. Организационно - педагогические условия реализации программы 2.1 Календарный учебный график.**

Продолжительность учебного года составляет 39 недель. Продолжительность учебных занятий 35 недель.

Учебный процесс организуется по учебным четвертям, разделенным каникулами. В течение учебного года предусматриваются каникулы в объеме 4 недель.

Конкретные даты начала и окончания учебных четвертей, каникул ежегодно устанавливаются годовым календарным учебным графиком, утверждаемым приказом директора учреждения.

#### **2.2 Средства, необходимые для реализации программы**

Для успешной реализации программы «Мир дизайна» должен быть накоплен методический и раздаточный материал, необходимый для успешного освоения программы. Дидактические материалы применяются в зависимости от вида учебного занятия – это могут быть *раздаточные материалы, инструкционные, технологические карты, задания, упражнения.* 

Должны иметься в наличии видеоматериалы, разработки упражнений, технических заданий, упражнений, конкурсов, диагностические тесты, раздаточный материал для проведения различных занятий по программе (рекомендации, памятки, советы), материалы из сети Интернет и методическая литература.

## **Оборудование**

1. Учебный кабинет

- 2. Канцелярские товары (краски, ватманы, картон (цветной, белый) кисти, фломастеры, цветные карандаши)
- 3. Компьютер, проектор
- 4. Столы, стулья

## **2.3 Условия набора и режим занятий**

Режим организации занятий по данной дополнительной общеобразовательной программе определяется календарным учебном графиком и соответствует нормам.

В объединение принимаются обучающиеся в возрасте 12-17 лет без предварительного отбора.

Занятия проводятся 2 раза в неделю. Учебная нагрузка на одного обучающегося составляет 4 часа в неделю.

Рекомендуемое количество часов на освоение программы 136 часов в год.

#### **2.4 Особенности организации образовательного процесса** Построение образовательного процесса опирается на следующие принципы:

*Принцип доступности*. Обучение и воспитание строится с учетом возрастных особенностей и индивидуальных возможностей обучающихся, без интеллектуальных, физических и моральных перегрузок

*Принцип наглядности*. В учебной деятельности используются разнообразные иллюстрации, видео-, аудиозаписи.

*Принцип систематичности и последовательности*. Систематичность и последовательность осуществляется как в проведении занятий, так в самостоятельной работе обучающихся. Этот принцип позволяет за меньшее время добиться больших результатов.

*Принцип сознательности, активности, самостоятельности обучающихся под руководством педагога.* Структура образовательной деятельности включает в себя двух участников: педагога и обучающегося. Специфика услуг, предоставляемых в сфере образования, состоит в том, что она ориентирована на высокую активность обоих участников образовательного процесса. Процесс обучения требует от обучающегося высокой активности. Теоретическая и практическая часть. Теоретическая часть включает сведения о сущности, определении, усвоении знаний в специальности "Графический дизайн". Практическая часть работы направлена на получения навыков эффективной работы с графическими редакторами и применении их в обыденной жизни. Реализация программы предполагает сочетание коллективной, групповой работы. Занятия проводятся в группах постоянного состава.

## **2.5 Формы организации образовательного процесса.**

Программа реализуется в очной форме учебного занятия. Входящие в программу занятия проводятся преимущественно в интерактивной форме и включают в себя упражнения, задания, работу за компьютером согласно техническому заданию, дискуссии, конкурсы, проектирование. Исключительное значение в программе отдаётся групповым формам работы, позволяющим ребятам донести

Программа предусматривает различные формы образовательной деятельности:

- лекции;
- Экскурсии;
- мастер-классы;
- Игры;
- внеаудиторные (самостоятельные) практические занятия.

#### **2.6 Формы подведения итогов**

Защита собственного портфолио или защита творческого проекта, тестирование. Тестирование представляет собой форму итогового контроля знаний, усвоенных обучающимися в результате прохождения курса. Тест составляется педагогом, с учетом освоенного обучающимся материалом. Могут быть использованы закрытые и открытые вопросы, вопросы-фильтры. Количество вопросов в тесте – не менее 20.

Творческий проект обучающиеся разрабатывают индивидуально. Темы проектов предлагаются руководителем, либо обучающиеся разрабатывают свою тему.

Курс считается пройденным при успешном прохождении тестирования и защиты собственного портфолио или защиты социального проекта.

| 4. / Оценочные материалы            |                      |                             |              |
|-------------------------------------|----------------------|-----------------------------|--------------|
| Показатели                          | Критерии             | Степень выраженности        | Баллы        |
| (оцениваемые                        |                      | оцениваемого качества       |              |
| параметры)                          |                      |                             |              |
| 1. Теоретическая подготовка ребенка |                      |                             |              |
| 1.1.<br>Теоретические               | Соответствие         | Минимальный<br>уровень      | $\mathbf{1}$ |
| знания (по основным                 | теоретических знаний | (обучающийся<br>овладел     |              |
| разделам программы)                 | обучающегося         | менее чем $1/2$<br>объема   |              |
|                                     | программным          | знаний,                     |              |
|                                     | требованиям          | предусмотренных             |              |
|                                     |                      | программой);                | 3            |
|                                     |                      | Средний уровень (объем      |              |
|                                     |                      | усвоенных<br>знаний         |              |
|                                     |                      | составляет более 1/2)       | 5            |
|                                     |                      | Максимальный<br>уровень     |              |
|                                     |                      | (обучающийся<br>освоил      |              |
|                                     |                      | практически весь объем      |              |
|                                     |                      | знаний,                     |              |
|                                     |                      | предусмотренных             |              |
|                                     |                      | программой<br>за            |              |
|                                     |                      | конкретный период)          |              |
| 1.2.<br>Владение                    | Осмысленность<br>И   | Минимальный<br>уровень      | $\mathbf{1}$ |
| специальной                         | правильность         | (обучающийся,<br>как        |              |
| терминологией                       | использования        | избегает<br>правило,        |              |
|                                     | специальной          | употреблять специальные     |              |
|                                     | терминологией        | термины);                   |              |
|                                     |                      | Средний<br>уровень          | 3            |
|                                     |                      | (обучающийся<br>сочетает    |              |
|                                     |                      | специальную                 |              |
|                                     |                      | терминологию<br>$\mathbf c$ |              |
|                                     |                      | бытовой)                    | 5            |
|                                     |                      | Максимальный<br>уровень     |              |

**2.7 Оценочные материалы**

![](_page_21_Picture_280.jpeg)

![](_page_22_Picture_354.jpeg)

![](_page_23_Picture_192.jpeg)

#### **Аннотация к программе «Мир дизайна»**

**Разработчик:** Симакова А.М., педагогД.О. МКУДО «Дворец творчества» ЦТР «Академия детства».

**Реализует:** Симакова А.М. педагог Д.О. МКУДО «Дворец творчества» ЦТР «Академия детства».

Программа детского творческого объединения «Мир дизайна» является общеразвивающей программой и имеет **техническую направленность.** Основные принципы этой программы заключается в том, что в ней ставится задача специальной подготовки обучающихся к специальности графический дизайнер, а также приоритетным является развитие таких качеств творческой личности, которые будут способствовать самоопределению и самореализации обучающихся.

**Срок реализации программы** – 2 года

**Форма обучения** – очная

**Уровень**: стартовый 1 год обучения. Базовый: 2 год обучения.

**Продолжительность занятия** - 2 академических часа в день, 4 академических часа в неделю. Продолжительность учебного часа 40 мин., перерыв $-10$  мин.

**Цель программы** – формирование у обучающихся творческой личности, подготовка учащихся к поступлению на специальность "графический дизайнер", формирование у детей понимания графического дизайна как части нашей привычной жизни.

#### **Задачи:**

#### **Обучающие:**

 возможность каждому обучающему создать условия для проявления творческих способностей;

обучить навыкам работы в графических редакторах;

 обучить основам дизайна фирменного стиля, многостраничных изделий.

#### **Развивающие**

- развить у обучающихся художественно-эстетический вкус при составлении композиции и объектов дизайна;
- развивать творческую деятельность обучающегося;
- знакомить с работой дизайнера.

#### **Воспитательные**

- содействовать организации содержательного досуга;
- воспитывать эмоциональную отзывчивость на явления художественной культуры;
- формировать общую культуру обучающихся;
- воспитывать аккуратность, прилежание в работе, трудолюбие.

#### **Результатом освоения программы является:**

- Иметь представления о графическом дизайне как необходимой составляющей современного мира
- Умение работать с графическими редакторами;

 уметь использовать, применять навыки и умения полученные в результате освоении программы.

**Оценка качества** реализации программы является промежуточная и итоговая аттестация.

## **Сведения об авторе**

- ФИО: Симакова Анастасия Максимовна.
- Место работы, должность: Центр творческого развития «Академия детства», педагог-организатор.

### **Список литературы**

Программа дополнительного образования «Мир Дизайна» технической направленности составлена на основании нормативноправовых документов:

- 1. Федеральный закон от 29 декабря 2012 года №273 ФЗ «Об образовании в Российской федерации»
- 2. Распоряжение Правительства РФ от 29.05.2015 года № 996 р «Об утверждении Стратегии развития воспитания в Российской Федерации на период до 2025 года»
- 3. Распоряжение Правительства РФ от 31.03.2022 г №678-р «Об утверждении Концепции развития дополнительного образования детей до 2030 года»
- 4. Приказ Министерства образования и науки РФ от 23.08.2017 №816 «Об утверждении Порядка применения организациями, осуществляющими образовательную деятельность, электронного обучения, дистанционных образовательных технологий при реализации образовательных программ»
- 5. Приказ Министерства просвещения РФ от 09.11.2018 года № 196 «Об утверждении Порядка организации и осуществления образовательной деятельности по дополнительным общеобразовательным программам»
- 6. Национальные проект «Образование» (паспорт утвержден президиумом Совета при Президенте Российской Федерации по стратегическому развитию и национальным проектам (протокол от 24 декабря 2018 г. № 16).
- 7. Паспорт федерального проекта "Успех каждого ребенка" (утвержден на заседании проектного комитета по национальному проекту "Образование" 07 декабря 2018 г., протокол № 3);
- 8.Государственная программа РФ «Развитие образования», утвержденная постановлением Правительства РФ от 26 декабря 2017 года N 1642.
- 9. Приказ Министерства образования и молодежной политики Свердловской области от 30.03.2018 г. № 162-Д «Об утверждении Концепции развития образования на территории Свердловской области на период до 2035 года».
- 10.Методические рекомендации по проектированию дополнительных общеразвивающих программ (Письмо Министерства образования и науки Российской Федерации № 09-3242 от 18.11.2015 г.).
- 11.Целевая модель развития региональных систем дополнительного образования детей (Утверждена Приказом Министерства просвещения РФ от 03.09.2019 № 467)
- 12.Письмо Министерства просвещения РФ от 19.03.2020 № ГД 39/04 «О направлении методических рекомендаций по реализации

образовательных программ начального общего, основного общего, среднего общего образования и дополнительных общеобразовательных программ с применением электронного обучения и дистанционных образовательных технологий».

- 13. Письмо Министерства Просвещения РФ от 07.05.2020 № ВБ-976/04 «О реализации курсов внеурочной деятельности, программ воспитания и социализации, дополнительных общеразвивающих программ с использованием дистанционных образовательных технологий».
- 14[.Постановление Главного государственного санитарного врача РФ от 28](http://rmc.dm-centre.ru/wp-content/uploads/2021/05/SanPin-2.4.3648-20_compressed.pdf)  [сентября 2020 года № 28 «Об утверждении санитарных правил СП 2.4](http://rmc.dm-centre.ru/wp-content/uploads/2021/05/SanPin-2.4.3648-20_compressed.pdf)  3648 – [20 «Санитарно-эпидемиологические требования к организациям](http://rmc.dm-centre.ru/wp-content/uploads/2021/05/SanPin-2.4.3648-20_compressed.pdf)  [воспитание и обучения, отдыха и оздоровления детей и молодёжи».](http://rmc.dm-centre.ru/wp-content/uploads/2021/05/SanPin-2.4.3648-20_compressed.pdf)
- 15. Приказ Министерства труда и социальной защиты Российской Федерации от 05.05.2018 № 298 "Об утверждении профессионального стандарта "Педагог дополнительного образования детей и взрослых"
- 16. Постановление Правительства Свердловской области от 07.12.2017 года № 900 – ПП «Об утверждении Стратегии развития воспитания в Свердловской области до 2025 года».
- 17. Приказ Министерства просвещения РФ от 5 августа 2020 года N 882/391«Об организации и осуществлении образовательной деятельности при сетевой форме реализации образовательных программ».
- 18. Проект «Уральская инженерная школа» на 2015-2034 от 06.10.2014 № 453- УГ (с изм. От 31.05.2016 №307 –УГ)
- 19. Устав учреждения.

## **Список литературы для педагогов и учащихся Список литературы для педагогов**

1. Юрий Гурский, Галина Корабельникова. «Эффективная работа с Photoshop. Трюки и эффекты», «Питер», Санкт-Петербург,2003.

2. Владимир Дунаев. «Самое главное о Photoshop», «Питер», Санкт-Петербург, 2004.

3. Владимир Лесняк. «Графический дизайн (основы профессии)» , Index Market, 2011.

4. Яцюк О. «Основы графического дизайна на базе компьютерных технологий», Санкт-Петербург, 2004.

5. . Компьютерная графика: Энциклопедия./ Рэйнбоу В. - СПб.: Питер, 2009

6. Устин В.Б. Композиция в дизайне. Методические основы

композиционно-художественного формообразования в дизайнерском творчестве: учебное пособие. М.: АСТ: Астрель, 2007

7. Паранюшкин Р.В. Цветоведение для художников. Колористика: учебное пособие. Ростов-на-Дону. Феникс.2005.

8. Логвиненко Г.М. Декоративная композиция. М.: Владос, 2006.

## **Список литературы для учащихся**

- 1. Как перейти с компьютером на ТЫ. Творческие проекты и оригинальные решения - "ЗАО Издательский Дом Ридерз Дайджест", 2008.
- 2. 2. Ресурсы Единой коллекции цифровых образовательных ресурсов (http://schoolcollection.edu.ru/)
- 3. Материалы авторской мастерской Босовой Л.Л.
- (http://metodist.lbz.ru/authors/informatika/3/)
- 4. www.adobe.com
- 5. www.photoshop.ru
- 6. www.psd.ru